## Les machines à ajouter

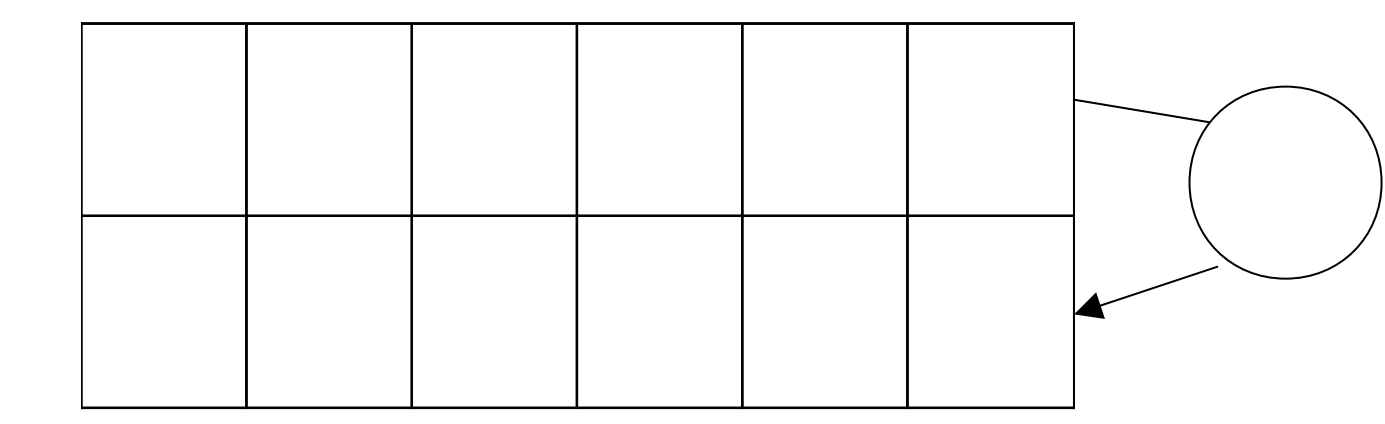

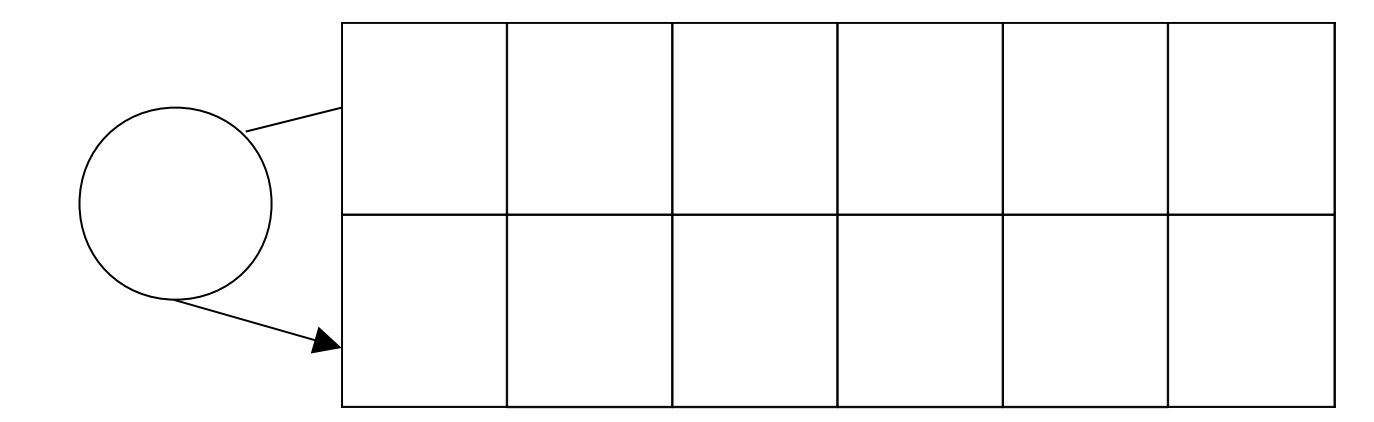

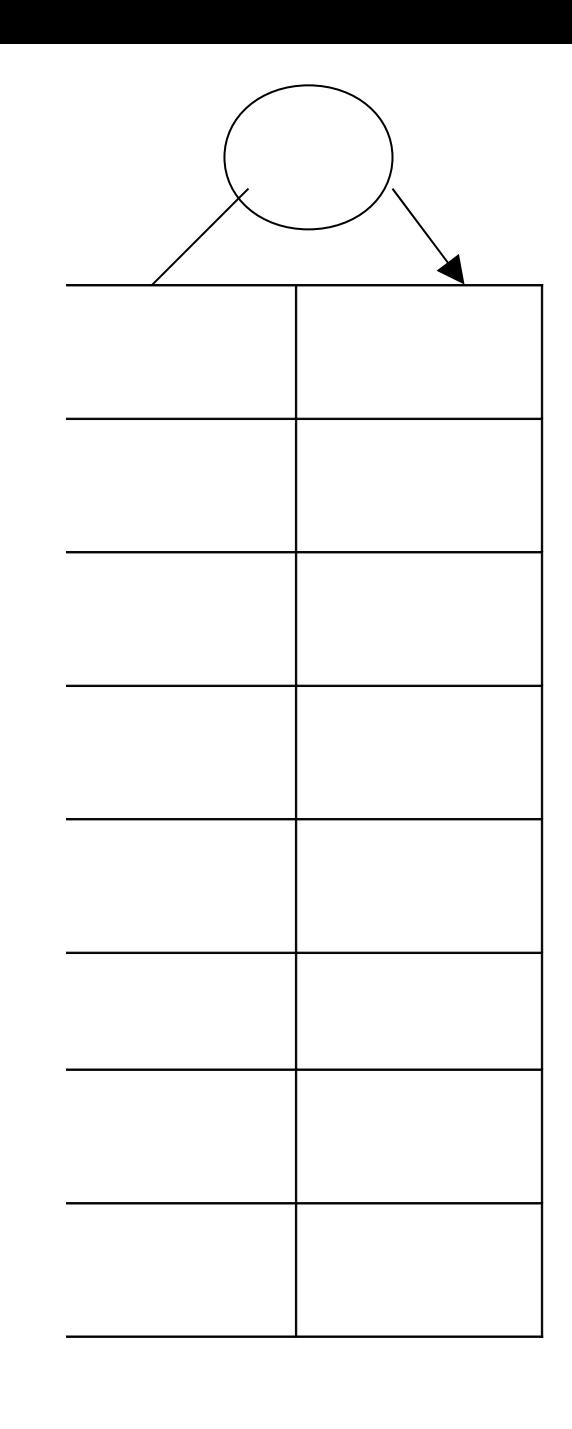